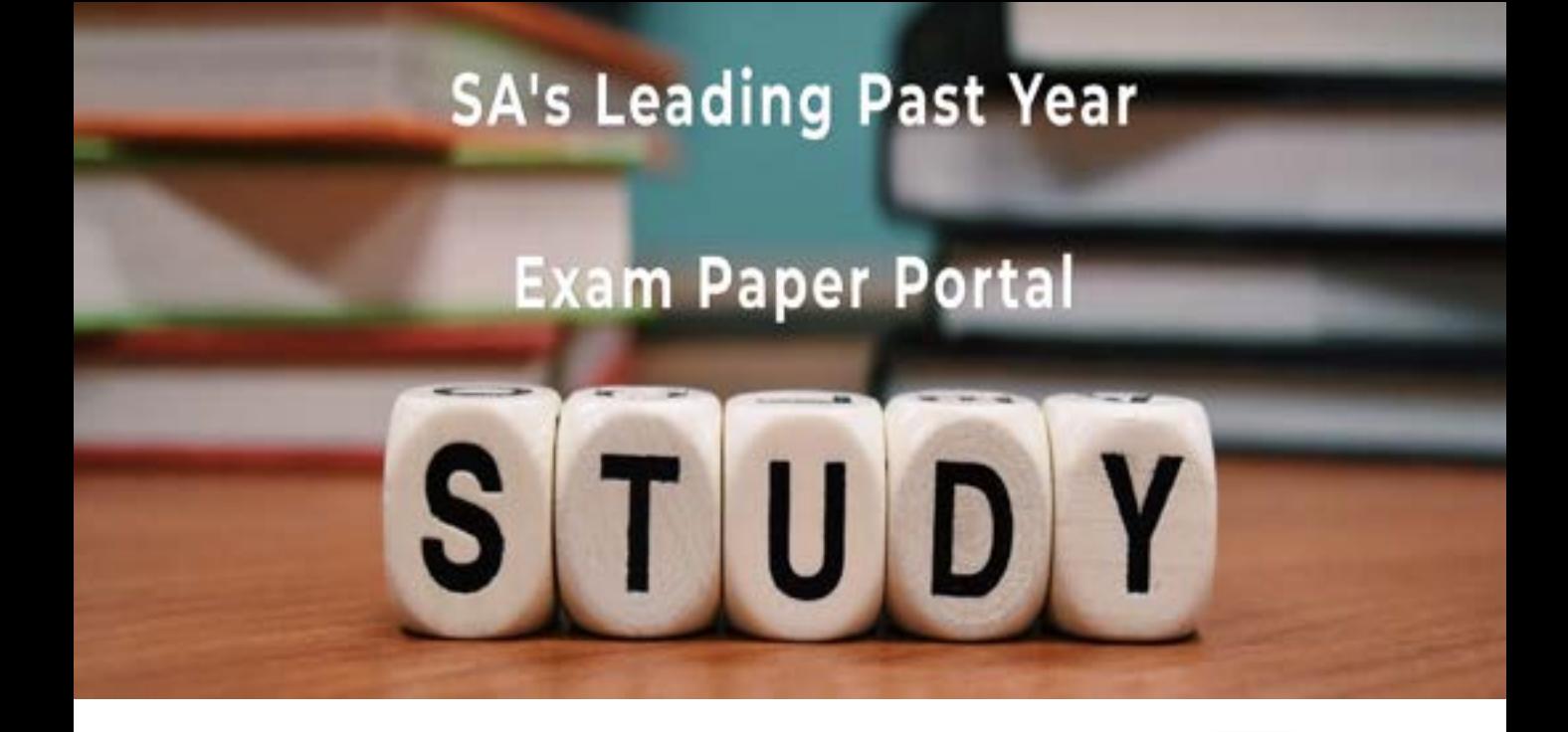

You have Downloaded, yet Another Great Resource to assist you with your Studies  $\odot$ 

Thank You for Supporting SA Exam Papers

Your Leading Past Year Exam Paper Resource Portal

Visit us @ www.saexampapers.co.za

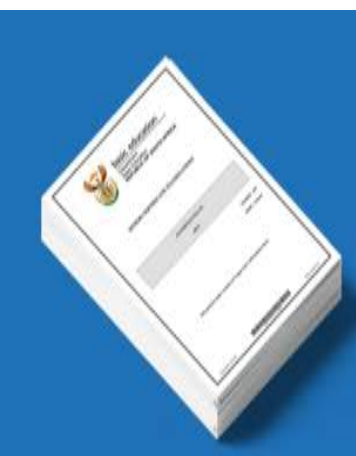

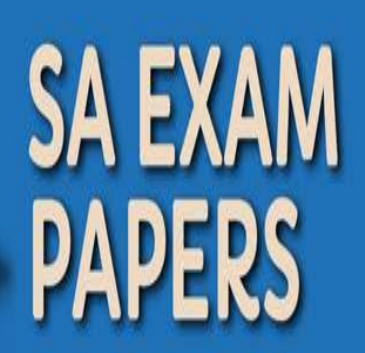

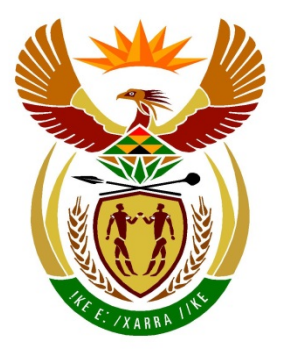

# basic education

Department: **Basic Education REPUBLIC OF SOUTH AFRICA** 

**NASIONALE SENIOR SERTIFIKAAT**

**GRAAD 12**

### <u>. . . . . . . . . . . . . . . . . . .</u> **REKENAARTOEPASSINGSTEGNOLOGIE V2**

## **FEBRUARIE/MAART 2017**

<u>.........................</u>

**PUNTE: 150**

T 10 í.

10 T.

**TYD: 3 uur**

**Hierdie vraestel bestaan uit 21 bladsye.**

Kopiereg voorbehou behou behou behou behou behou behou behou behou behou behou behou behou behou behou behou b

п

#### **INSTRUKSIES EN INLIGTING**

1. Hierdie vraestel bestaan uit:

AFDELING A: (25 punte) AFDELING B: (75 punte) AFDELING C: (50 punte)

- 2. Beantwoord AL die vrae.
- 3. Nommer die antwoorde korrek volgens die nommeringstelsel wat in hierdie vraestel gebruik is.
- 4. Begin ELKE vraag op 'n NUWE bladsy.
- 5. MOENIE in die regterkantlyn van die ANTWOORDEBOEK skryf NIE.
- 6. Laat 'n reël oop na ELKE subvraag.
- 7. Daar word gewoonlik 'n punt per feit toegeken. Dus sal 'n 2 punt-vraag TWEE feite vereis, ensovoorts.
- 8. Skryf netjies en leesbaar.

#### **AFDELING A**

#### **VRAAG 1: MEERVOUDIGEKEUSE-VRAE**

Verskeie opsies word as moontlike antwoorde op die volgende vrae gegee. Skryf die vraagnommer (1.1.1–1.1.10) neer, kies die antwoord en maak 'n kruisie (X) oor die letter (A–D) van jou keuse in die ANTWOORDEBOEK.

#### **VOORBEELD:**

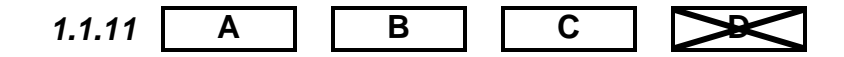

- 1.1 Watter EEN van die volgende toepassings pas NIE logies by die ander NIE (met ander woorde, die een wat nie pas nie)?
	- A Mozilla Firefox
	- B Adobe Reader
	- C Google Chrome
	- D Microsoft Edge (1)
- 1.2 Watter EEN van die volgende is NIE 'n draadlose Internetkonneksie nie?
	- A LTE
	- B ADSL
	- C 3G
	- D<sub>1</sub> WiMAX (1)

1.3 Die aflaai van groot lêers het 'n impak op …

- A ergonomie.
- B bandwydte.
- C resolusie.
- D<sub>1</sub> herwinning. (1)
- 1.4 Watter EEN van die volgende is NIE 'n veiligheidsmaatreël wat met aanlynbankdienste gebruik word NIE?
	- A Wagwoord
	- B Pinkode
	- $\mathcal{C}$ EKW (een-keer-wagwoord) ('OTP/one-time password')
	- D Vingerafdrukherkenning (1)
- 1.5 Watter EEN van die volgende funksies sal die getal selle in die reeks A1:A13 wat 'n waarde van 5 of meer het, bereken?
	- A =COUNTIF(A1:A13, ''<5'')
	- B =COUNTIF(A1:A13, ''>5'')
	- C =COUNTIF(A1:A13, ''>=5'')
	- D  $=$  COUNTIF(A1:A13, " $\le$  5") (1)

Kopiereg voorbehou behou behou behou behou behou behou behou behou behou behou behou behou behou behou behou b

- 1.6 Watter EEN van die volgende is NIE 'n voorbeeld van 'n multifunksie-toestel/ rekenaar nie?
	- A Webkamera
	- B Phablet
	- $\mathcal{C}$ Netboek
	- D Tablet (1)
- 1.7 Die … -oortjie op die Microsoft Word-lint ('ribbon') sluit funksies soos die aanvaar en afkeur van veranderinge in.
	- A Insert
	- B Review
	- $\mathcal{C}$ References
	- D Mailings (1)
		-
- 1.8 Watter EEN van die volgende is die waarskynlikste oorsaak van aanpasbaarheidsprobleme of sou aanpasbaarheidsprobleme hê tydens die opgegradering na 'n nuwe weergawe van 'n bedryfstelsel?
	- A Woordverwerkingslêers
	- B Netskans ('firewall')
	- C Drywers ('drivers')
	- D Deurblaaier ('browser') (1)
- 1.9 Watter van die volgende sal altyd WAAR wees ten opsigte van oopbronsagteware?
	- (i) Dit is gratis.
	- (ii) Die bronkode is beskikbaar.
	- (iii) Veranderinge kan gemaak en versprei word.
	- (iv) Dit word net met nuwe rekenaars versprei.
	- A (i) en (ii)
	- B (iv) en (ii)
	- $\mathcal{C}$ (iv) en (iii)
	- D<sub>1</sub>  $(iii)$  en  $(iiii)$  (1)
- 1.10 Watter EEN van die volgende spesifikasies sal die waarskynlikste aandui dat 'n rekenaar 'n skootrekenaar is?
	- A 1 TB HDD
	- B Raakpaneel ('Touchpad')
	- C Windows 10 Home (64 bis)<br>USB 3.0
	- D.  $\text{USB } 3.0$  (1)

**[10]**

#### **VRAAG 2: PASITEMS**

Kies 'n term/begrip uit KOLOM B wat by die beskrywing in KOLOM A pas. Skryf slegs die letter (A–S) langs die vraagnommer (2.1–2.10) in die ANTWOORDEBOEK neer, byvoorbeeld 2.11 T.

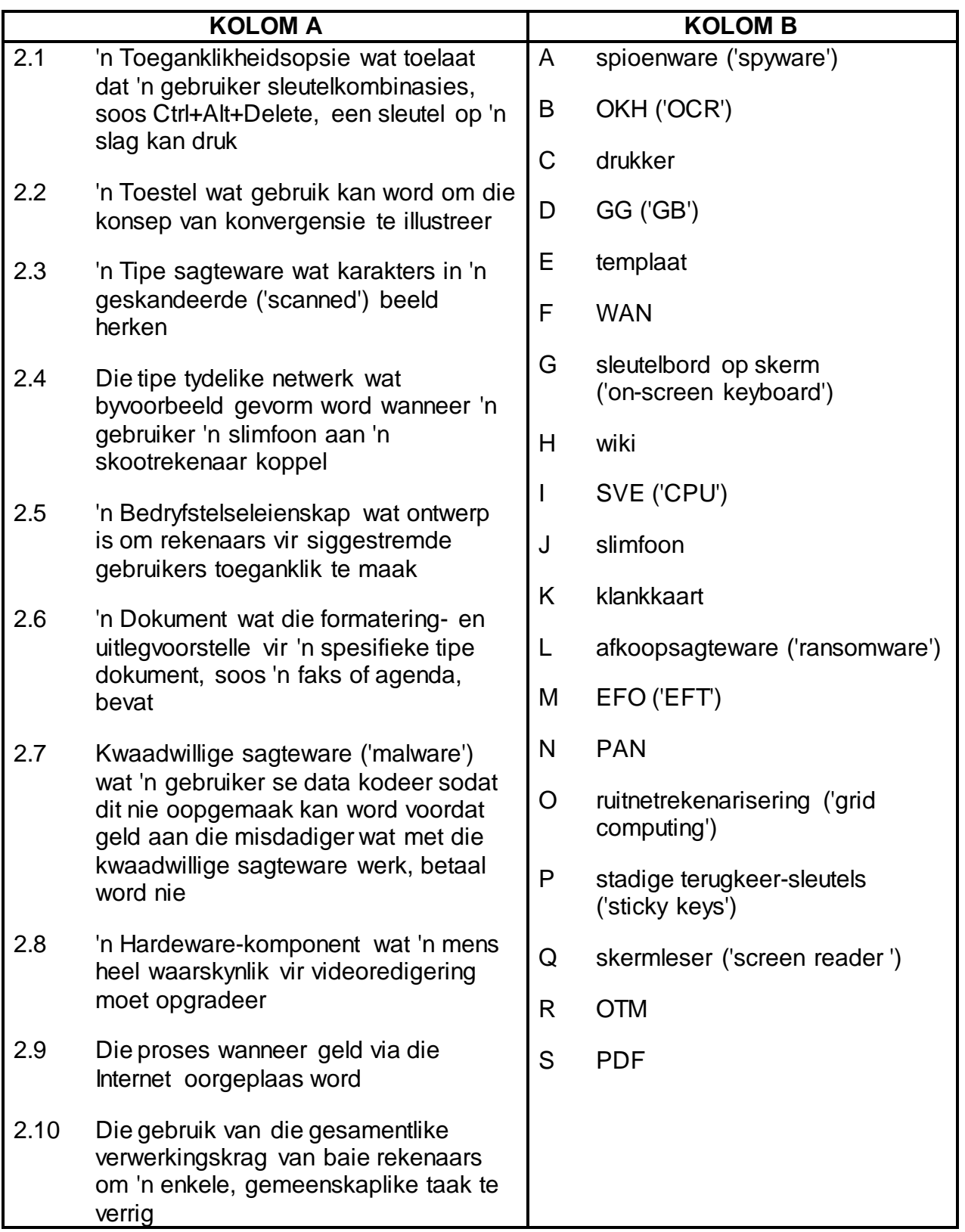

#### **VRAAG 3: WAAR/ONWAAR-ITEMS**

Dui aan of die volgende stellings WAAR of ONWAAR is. Kies die antwoord en skryf 'waar' of 'onwaar' langs die vraagnommer (3.1–3.5) in die ANTWOORDEBOEK neer. Korrigeer die stelling indien dit ONWAAR is. Verander die onderstreepte woord(e) om die stelling WAAR te maak. (Jy mag nie maar net die woord 'NIE' gebruik om die stelling te verander nie. GEEN punt sal toegeken word indien slegs ONWAAR neergeskryf word NIE.)

#### **VOORBEELDE:**

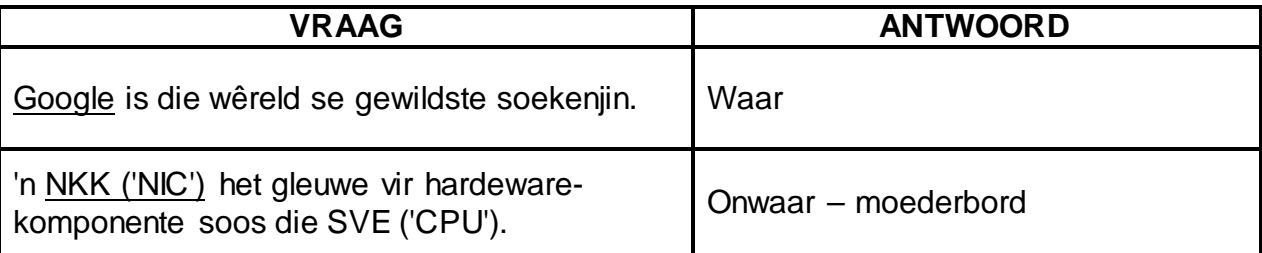

3.1 Verspreide rekenarisering ('distributed computing') verwys na die proses waar geld via veelvoudige klein skenkings ingesamel word deur die Internet te gebruik.

3.2 Die COUNTA-sigbladfunksie tel hoeveel selle in 'n spesifieke reeks numeriese waardes bevat.

- 3.3 SATA is 'n tipe koppelvlak wat monitors/dataprojektors aan rekenaars koppel. (1)
- 3.4 Die kontrasverhouding van 'n vertoontoestel is die verhouding tussen die breedte en hoogte van 'n beeld op die skerm, soos 4 : 3. (1)
- 3.5 Die korrekte sigbladfunksie om die tweede vinnigste tyd te bepaal wat deur 'n groep 100 meter-kortafstandatlete gehardloop is, is die SMALL-funksie. (1)

**[5]**

(1)

(1)

#### **TOTAAL AFDELING A: 25**

(1)

(3)

**NSS** 

#### **AFDELING B**

#### **VRAAG 4: STELSELTEGNOLOGIE**

- 4.1 Baie nuwe motors en taxi's het GPS-stelsels en webkameras wat op hulle paneelborde gemonteer is. Data, insluitend die video, word gereeld op 'n VTA ('SSD') gestoor.
	- 4.1.1 Wat is die hoofrede waarom taxibestuurders 'n GPS-stelsel sou gebruik? (1)
	- 4.1.2 Gee EEN rede waarom die GPS-stelsel gereeld opgedateer moet word, *buiten* die verwydering van foute en die verbetering van die sagteware se veiligheid.
	- 4.1.3 Gee DRIE redes waarom 'n maatskappy 'n webkamera EN 'n GPS-stelsel in 'n bus of taxi sou installeer en gebruik om die reis op te neem.
	- 4.1.4 Waarom sou die bus- of taximaatskappy 'n VTA in plaas van 'n 'HDD' (hardeskyfaandrywer) installeer om die video en data in die voertuig te stoor? (1)
- 4.2 Verduidelik hoekom jy nog steeds die grafika op jou rekenaar kan gebruik selfs al het jy die grafikakaart uitgehaal wat jy gekoop het. (1)
- 4.3 Bestudeer die volgende spesifikasies van 'n slimfoon:
	- 5.5'' LED-raakskerm
	- 18 MP-kamera
	- 4 GG ('GB') aanboord-stoorplek
	- Android 6.0.1
	- 4.3.1 Wat is die moontlike nadeel van die hoë 'MP'-waarde van die kamera op hierdie slimfoon? (1)
	- 4.3.2 Gee EEN verstelling wat op die slimfoon gemaak kan word sodat die battery langer kan hou. (1)
	- 4.3.3 Gee TWEE voordele daarvan om 'n raakskerm op 'n slimfoon te hê. (2)
- 4.4 Noem TWEE moontlike nadele van lêersinchronisasie ('file synching'). (2)
- 4.5 POS-stelsels ('point of sale systems') word in die meeste winkels gebruik.
	- 4.5.1 Watter ander toevoertoestel kan gebruik word deur die kassier indien die strepieskodeleser stukkend is?
	- 4.5.2 Waar moet die prys van 'n produk reggestel word indien daar opgelet word dat die prys wat deur die POS-stelsel geskandeer word, verkeerd is?

(1)

(1)

**[25]**

**NSS** 

- 4.6 4.7 4.8 Wat laat 'n perseellisensie ('site licence') 'n gebruiker toe om te doen? Hoekom sou 'n gebruiker die 'Task Manager' oopmaak indien sy rekenaar 'baie stadig begin werk'? Wat beteken die term *onstabiel ('volatile')* met verwysing na ETG ('RAM')? (2) (2) (1) 4.9 Noem TWEE maniere waarop gebruiker-egverklaring ('user authentication') op 'n slimfoon kan plaasvind. (2)
- 4.10 Gee TWEE redes waarom e-pos-aanhegsels gereeld op draagbare toestelle, soos slimfone, gestel word om nie outomaties af te laai nie. (2)
- 4.11 Wat is die maklikste manier om meer USB-poorte op 'n rekenaar beskikbaar te stel? (1)

### **VRAAG 5: INTERNET- EN NETWERKTEGNOLOGIEË**

- 5.1 Noem TWEE voordele daarvan om by 'n aanlynwinkel te koop, *behalwe* vir moontlike laer pryse. (2)
- 5.2 Verduidelik die betekenis van die teks 'mobi' in die 'URL' 'www.vicbayfm.mobi'. (1)
- 5.3 Beskou die volgende advertensie:

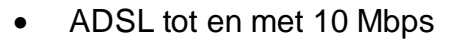

- 5 gratis e-pos-addresse
- 10 GG ('GB') gratis wolkberging
- Gratis ADSL-roeteerder ('router')
- 5.3.1 Die advertensie dui aan dat die maksimum spoed 'tot en met 10 Mbps' is.

Gee TWEE moontlike redes waarom 'n ADSL-lyn nie teen die maksimum spoed sou werk nie. (2)

- 5.3.2 Wat is die doel van die roeteerder wat hierbo genoem word? (1)
- 5.4 Waarom, dink jy, word wolkberging nie so baie in Suid-Afrika as in ander lande gebruik nie? Gee TWEE redes.

**LET WEL:** Eenwoord-antwoorde sal NIE aanvaar word NIE. (2)

- 5.5 Noem TWEE maniere waarop 'n gebruiker emosies in 'n kitsboodskap ('IM') kan oordra. (2)
- 5.6 Onderwysers by 'n plaaslike skool pos take op die intranet waar leerders toegang daartoe het.
	- 5.6.1 Watter tipe toepassing sou gebruik word om toegang tot die take op die intranet te hê? (1)
	- 5.6.2 Verduidelik hoe leerders steeds toegang tot hulle take op die intranet kan hê deur hulle rekenaars by die huis te gebruik EN motiveer jou antwoord. (2)
- 5.7 Waarvoor word 'FTP'-bedieners en -dienste gebruik? (1)
- 5.8 Watter hardeware- en sagtewaretegnologie word gereeld gebruik om toegang tussen 'n netwerk en die Internet te beheer en monitor? (1) **[15]**

#### **VRAAG 6: INLIGTINGSBESTUUR**

6.1 'n Gedeelte van 'n vorm wat ontwerp is om data vir 'n meningsopname oor die matriekafskeid vas te lê, word hieronder getoon.

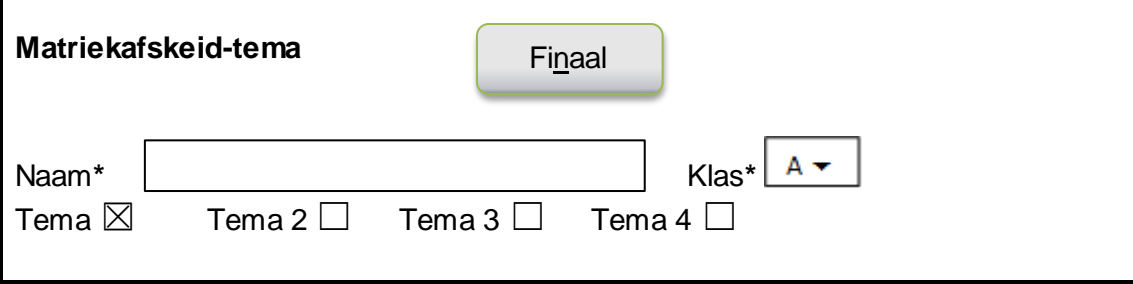

- 6.1.1 Verduidelik waarom die kontrole(s) wat gebruik word om die gebruiker se reaksie oor die tema te kry, 'n slegte keuse was.
- 6.1.2 Gee EEN rede waarom die knoppiekontrole ('Finaal') op hierdie vorm moontlik verwarrend kan wees vir 'n gebruiker. (1)
- 6.1.3 Verduidelik waarom 'n lysblokkie ('list box') 'n beter keuse sou wees om die klas te kies eerder as die kombinasielys ('combo box') in die voorbeeld hierbo*.*
- 6.2 Die kasberging ('caching') van webblaaie kan beteken dat webtuistes wat voorheen besoek is, moontlik in 'n webblaaier vertoon mag word.

Verduidelik hoe dit die gehalte van inligting op die webblad kan beïnvloed. Wat kan 'n mens doen indien hy/sy vermoed dat hy/sy na 'n gebergte ('cached') webblad kyk? (2)

6.3 'n Onderwyser wil graag die prestasies van die 27 leerders in haar klas ontleed volgens die vlakke wat hulle in die eksamen behaal het, deur die inligting hieronder te gebruik.

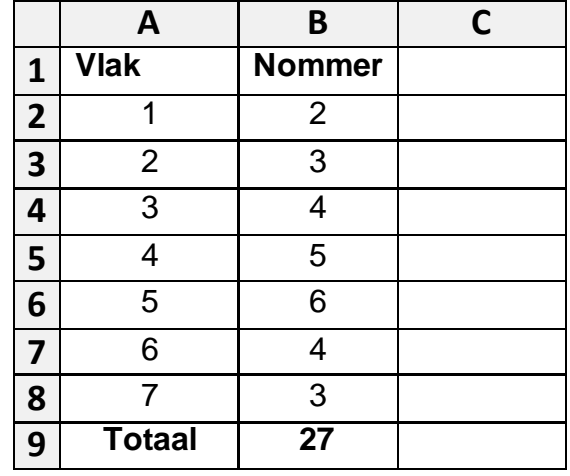

6.3.1 Gee die naam van die funksie in sel **B2** wat gebruik sou kon word om die getal leerders te bepaal wat op vlak 1 presteer het. (1)

(1)

(3)

6.3.2 Die onderwyser wil 'n grafiek gebruik om die prestasies van die leerders te ontleed.

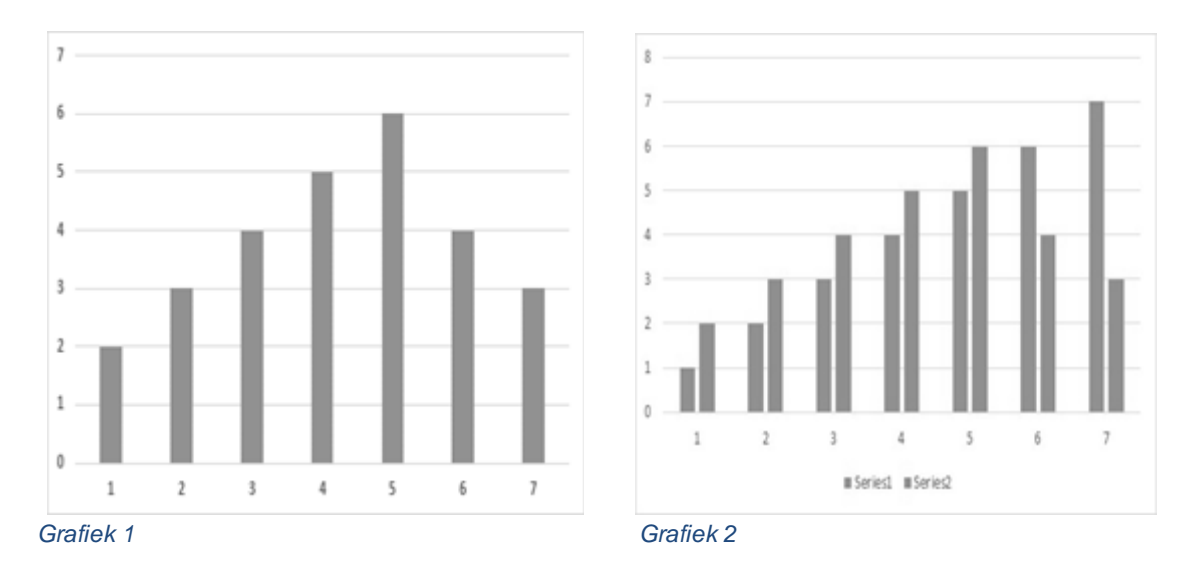

Die onderwyser weet dat die grafiek soos Grafiek 1 (links) moet lyk, maar wanneer sy probeer om die grafiek te teken, lyk dit soos Grafiek 2 (regs).

Verduidelik wat waarskynlik die probleem is EN hoe die probleem herstel kan  $word.$  (2)

#### **VRAAG 7: SOSIALE IMPLIKASIES**

- 7.1 Hoekom sou sleutelvasleggersagteware ('keylogger software') geen skadelike uitwerking hê indien dit op 'n rekenaar geïnstalleer word wat nooit aan 'n netwerk of die Internet gekoppel word nie? (1) 7.2 Groenrekenarisering ('green computing') is 'n bekommernis vir elke gebruiker.
	- - 7.2.1 Wat beteken die term *groenrekenarisering*? (1)
			- 7.2.2 Gee TWEE redes waarom ongewenste of ongebruikte IKT-toestelle NIE in 'n asblik gegooi moet word NIE. (2)
- 7.3 Noem TWEE moontlike maniere waarop telependel ('telecommuting') tot voordeel van 'n werkgewer ('n besigheid se eienaar) kan wees.
- 7.4 Verduidelik wat *uitvissing ('phishing')* is EN hoekom die opdatering van jou antivirusprogram nie sal voorkom dat jy 'n slagoffer van uitvissing word nie. (2)
- 7.5 Noem TWEE etiese oorwegings om in gedagte te hou wanneer jy aan iemand anders se Internetkonneksie koppel. (2)

**[10]**

(2)

### **VRAAG 8: OPLOSSINGONTWIKKELING**

8.1 Die volgende foutboodskap word vertoon wanneer iemand probeer om 'n outomatiese inhoudsopgawe in 'n woordverwerkingsdokument in te voeg, selfs al is style by die opskrifte bygevoeg:

### '**No table of contents entries found**'

Verduidelik hoe jy hierdie probleem sou regmaak. (1)

- 8.2 Wat is die beste manier om 'n opskrif wat in 'n kolom met teks vertoon word, na die bokant van die volgende kolom in 'n woordverwerkingsdokument te skuif?
- 8.3 Noem TWEE woordverwerkingseienskappe wat gebruik kan word om teks 'weg van die kantlyn' te plaas, *buiten* om die spasiebalk te gebruik.
- 8.4 Wat is 'n boekmerk EN hoe word dit in 'n woordverwerkingsdokument gebruik?

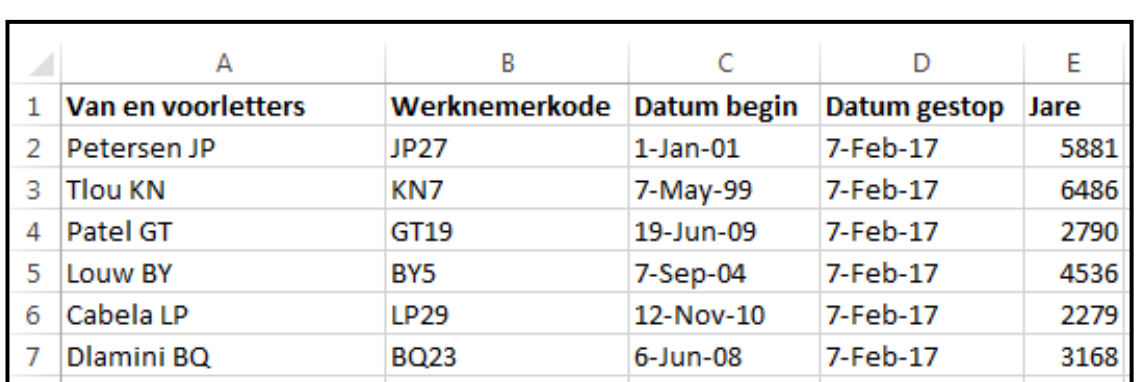

8.5 Bestudeer die uittreksel van 'n sigblad hieronder en beantwoord die vrae wat volg.

> 8.5.1 Die werknemerskode in **kolom B** word geskep deur die voorletters van die werknemer met 'n ewekansige getal kleiner as 30 te kombineer.

> > Noem enige TWEE sigbladfunksies wat moontlik gebruik kon word om die werknemerskodes te skep. (2)

(1)

(2)

(2)

8.5.2 **Kolom E** moet die getal jare vertoon wat die werknemer by die maatskappy gewerk het.

> Die volgende formule is in sel **E2** gebruik, maar dit gee die verkeerde antwoord:

#### **=D2-C2**

Verduidelik wat die waardes tans in **kolom E** verteenwoordig EN noem EEN manier waarop die regte antwoord vertoon kan word. (2)

- 8.6 Verslae laat 'n mens toe om data in 'n databasis op te som en te vertoon.
	- 8.6.1 Verduidelik wat die resultaat van of antwoord op die volgende funksie in die verslagonderskrif van 'n databasis sou voorstel:

#### **=Count([Betaal])**

- **LET WEL:** 'Betaal' is 'n veld in die databasistabel waarop die verslag gebaseer is. (2)
- 8.6.2 Wat sou die funksie **=Now()** in die bladsyonderskrif van 'n databasisverslag vertoon? (1)
- 8.7 In 'n HTML-dokument word die <b>-merker gebruik om die opskrif in vetdruk ('bold') te vertoon.

Gee die waarskynlikste rede waarom die res van die teks onder die opskrif ook in vetdruk verskyn. (1)

8.8 Wat is die waarskynlikste rede waarom 'n prentjie nie in 'n webblaaier vertoon word nie, selfs al is die regte HTML-kode gebruik? (1)

**[15]**

#### **TOTAAL AFDELING B: 75**

#### **AFDELING C: GEÏNTEGREERDE SCENARIO**

#### **VRAAG 9**

Jou skool bied 'n Wetenskap-ekspo aan. Deelnemers kan hulle eie toestelle bring om hulle projekte te demonstreer. Internettoegang sal vir al die deelnemers en beoordelaars vereis word.

- 9.1 Die belangrikste deel van die opstelling van die ekspo is om Internettoegang (voorsien deur 'n IDV ('ISP')) te deel met al die toestelle wat op die perseel gebruik sal word deur middel van die skool se Wi-Fi-fasiliteite.
	- 9.1.1 Noem TWEE voordele daarvan om Wi-Fi in hierdie situasie te gebruik om toestelle te koppel. (2)

(2)

(2)

9.1.2 Party deelnemers is te ver van die hoof-venue af weg om die Wi-Fi-sein op te tel.

> Stel EEN tegnologie voor wat hulle kon gebruik om nog steeds 'draadlose' Internettoegang te hê, sonder om Wi-Fi te gebruik. (1)

- 9.1.3 Noem TWEE hardeware-komponente wat moontlik nodig sal wees om die Wi-Fi-dekking te vergroot of uit te brei na al die plekke wat vir die ekspo gebruik word.
- 9.1.4 Gee TWEE dienste wat 'n IDV ('ISP') kan voorsien *buiten* Internettoegang.
- 9.1.5 Wat is die hoofrede vir die opstel en gebruik van 'n AGB ('AUP') in die konteks van Internetgebruik? (1)
- 9.1.6 Mense van regoor die wêreld kan die ekspo volg deur na 'n lewende stroming ('live stream') op 'n webtuiste te kyk.

Noem TWEE moontlike nadele van die gebruik van lewende stroming ('live streaming'). (2)

9.2 Die organiseerders is gratis gebruik van aanlyn toepassings vir die duur van die ekspo aangebied.

> Verduidelik TWEE voordele van aanlyn toepassings in vergelyking met toepassings wat op die rekenaars geïnstalleer is. (2)

9.3 Die skool het 'n BJET('BYOD')-beleid ingestel om deelnemers toe te laat om hulle eie toestelle te bring en aan die netwerk te koppel.

> Beskryf EEN van die waarskynlikste tegniese probleme wat die skool mag teëkom wanneer deelnemers hulle toestelle koppel. (1)

(2)

9.4 Deelnemers en gaste sal vir die projekte by die ekspo stem.

Die IT-afdeling het 'n Android-toep ('Android app') gevind om die stemproses te beheer. Hierdie toep ('app') kan vanaf die skool se netwerkbediener na die selfone en tablette van die deelnemers en gaste afgelaai word.

- 9.4.1 Wat is die algemene rol van 'n bediener in enige netwerk? (1)
- 9.4.2 Noem TWEE voordele vir gaste van die aflaai van die toep vanaf die skool se netwerkbediener teenoor die aflaai van die toep vanaf die toepwinkel ('app store').
- 9.4.3 Baie gaste is bekommerd dat die toep moontlik 'n Trojaan kan wees.

Wat is 'n *Trojaan* EN hoe word dit gewoonlik geïnstalleer? (2)

9.5 Die organiseerders van die ekspo sal 'n rekenaar gebruik om stemme vanaf al die toestelle te ontvang, die stemme bymekaar te maak en al die data van die ekspo te verwerk.

> Bestudeer die volgende spesifikasies van die rekenaar wat vir hierdie doel gebruik gaan word:

- Intel  $i5$  3.1 GHz
- 4 GG ('GB') ETG ('RAM')
- 128 GG ('GB') VTA ('SSD')
- 1 TB HDD
- DVD- skrywer
- 21'' LED-raakskerm 1920 x 1080
- Windows 10 Pro (64 bis)
- Bluetooth-sleutelbord en -muis
- 9.5.1 Hoeveel permanente stoorplek is op die rekenaar beskikbaar? (1)
- 9.5.2 Die Windows 10-bedryfstelsel is nie op die 1 TB HDD geïnstalleer nie.

Op watter toestel in die lys hierbo is die bedryfstelsel gelaai? (1)

- 9.5.3 Watter komponent moet by die lys van spesifikasies gevoeg word om die rekenaar in staat te stel om aan die skool se netwerk te koppel sonder om Wi-Fi te gebruik? (1)
- 9.5.4 Watter verandering in die spesifikasies in die lys hierbo sal die grootste uitwerking hê in terme van die verbetering van die algehele werkverrigting van die rekenaar? (1)

Kopiereg voorbehou behou behou behou behou behou behou behou behou behou behou behou behou behou behou behou b

9.6 Die volgende stelling is deur een van die deelnemers by die ekspo gemaak:

'Windows 10 het geen opsie om outomatiese stelselopdaterings af te skakel nie.'

- 9.6.1 Gee TWEE redes waarom 'n sagteware-ontwikkelaar opdaterings uitgee. (2)
- 9.6.2 Hoekom sou 'n sagteware-ontwikkelaar NIE aan 'n gebruiker die keuse gee om outomatiese opdaterings af te skakel nie? (1)
- 9.6.3 Noem EEN moontlike nadeel daarvan om nie in staat te wees om outomatiese opdaterings te deaktiveer nie. (1)

**[26]**

(1)

(2)

(1)

(1)

**NSS** 

#### **VRAAG 10**

Die organiseerders van die ekspo sal vir alle administratiewe take by die ekspo verantwoordelik wees, registrasies en die stemproses ingesluit.

- 10.1 Noem EEN moontlike nadeel daarvan om WhatsApp te gebruik om die ekspo te adverteer. (1)
- 10.2 Een van die deelnemers aan die ekspo het 'n studie van inligtingoorlading gemaak.
	- 10.2.1 Wat is *inligtingoorlading*?
	- 10.2.2 Noem TWEE maniere waarop inligtingoorlading verminder kan word.
- 10.3 Elke deelnemer aan die ekspo moet 'n week voor die ekspo 'n registrasiefooi betaal.
	- 10.3.1 Stel TWEE tegnologieë voor wat deelnemers kan gebruik om die registrasiefooi te betaal indien hulle nie gedurende besigheidsure by die skool of 'n bank kan uitkom nie. (2)
	- 10.3.2 Hoe kan die organiseerders van die ekspo bevestig dat die registrasiefooi betaal is, *behalwe* om die bank te bel?
- 10.4 'n Inskrywingsvorm vir die ekspo word hieronder vertoon.

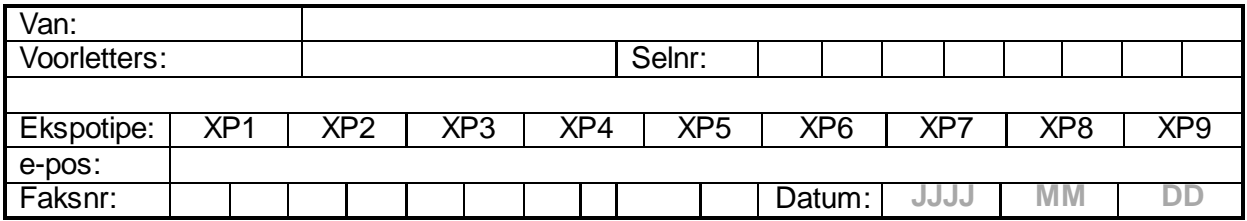

- 10.4.1 Verduidelik waarom die gebruik van 'n tabelformaat om die gebruiker se selfoonnommer in te lees, 'n goeie idee is.
- 10.4.2 Stel TWEE maniere voor om die uitleg van die vorm te verbeter. (2)
- 10.5 Al die data op die administrasie-rekenaar moet streng vertroulik gehou word.

Gee TWEE maniere waarop die organiseerders kan verseker dat die data op hierdie rekenaar nie gesteel kan word of onwettige toegang daartoe verkry kan word nie, *behalwe vir* die beskerming daarvan teen fisiese diefstal. (2)

(1)

(1)

NSS

10.6 'n Databasistabel is geskep om die stemme wat ontvang is, te stoor. Die tabeldefinisie word hieronder getoon.

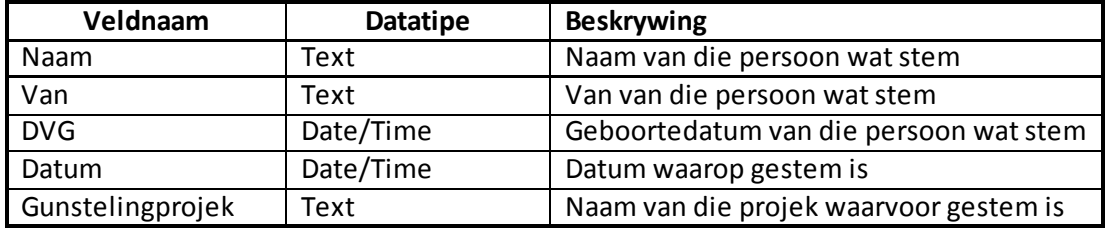

- 10.6.1 Waarom is die **DVG**-veld nie geskik om as 'n primêre sleutel op te tree nie? (1)
- 10.6.2 Elke projek sal 'n unieke kode kry wat kiesers sal gebruik om in die **Gunstelingprojek**-veld te stem, bv. Wet312.

Watter databasiseienskap kan gebruik word om te verseker dat 'n gebruiker drie letters gevolg deur drie syfers moet inlees? (1)

- 10.6.3 Watter databasiseienskap kan gebruik word om te verseker dat die **Naam**- en **Van**-velde NIE leeg gelaat kan word NIE?
- 10.6.4 Watter databasiseienskap kan gebruik word om te verseker dat tikfoute nie plaasvind wanneer data in die **Gunstelingprojek**-veld ingelees word nie?

10.7 'n Deelnemer het die organiseerder gevra om 'n dokument uit te druk wat hy op sy flitsskyf gebring het. Toe hulle die dokument met die 'Open With'-opsie probeer oopmaak het, het die volgende dialoogblokkie verskyn:

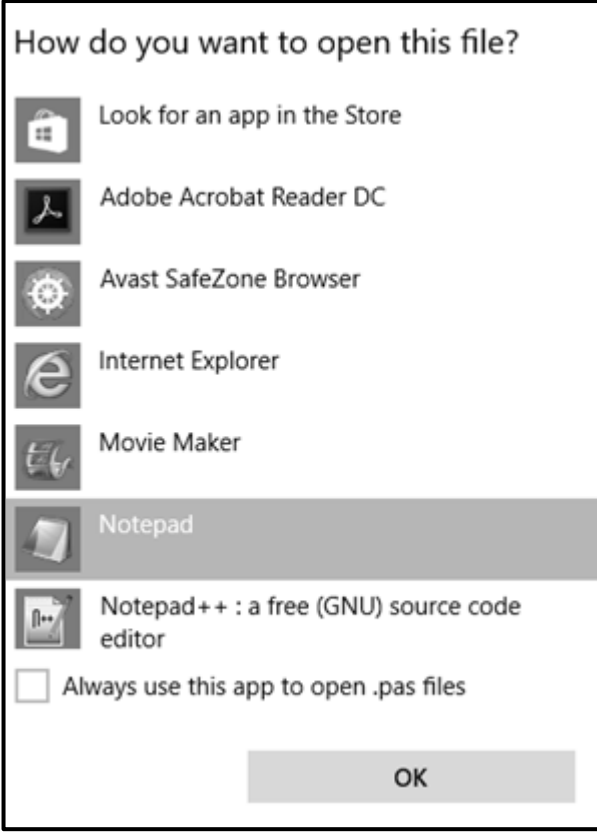

- 10.7.1 Verduidelik hoekom of wanneer 'n mens gewoonlik die 'Open With' opsie sou probeer gebruik om 'n lêer oop te maak. (1)
- 10.7.2 Een van die opsies wat voorsien word, is die Adobe Acrobat Reader wat PDF-lêers lees.

Gee TWEE redes waarom die PDF-lêerformaat gebruik kan word. (2)

10.7.3 Hoekom sou 'n mens die merkblokkie in die linkerhoek onderaan die dialoogblokkie merk? (1)

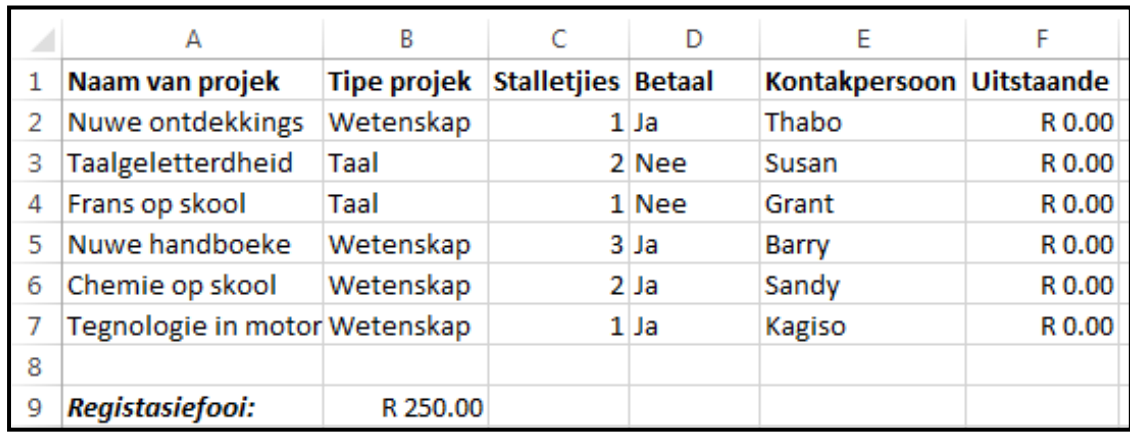

10.8 Die volgende sigblad is geskep om tred te hou van betaalde registrasiefooie:

Die volgende funksie is in sel **F2** gebruik en toe na die res van die selle in **kolom F** afgekopieer:

#### **=IF(D2="Ja",0,C2\*B9)**

Die funksie moet die hoeveelheid stalletjies in **kolom C** met die registrasiefooi in sel **B9** vermenigvuldig indien 'n 'Nee' in **kolom D** verskyn.

- 10.8.1 Waarom is dit beter om die selverwysing **B9** in die funksie te gebruik in plaas van net die waarde van 250? (1)
- 10.8.2 Die funksie vertoon die regte antwoord in sel **F2**.

Verduidelik waarom die funksie nie die korrekte bedrae vir party van die selle in **kolom F** uitwerk nie EN herskryf die funksie sodat dit korrek sou afgekopieer. (2)

10.8.3 Verduidelik of dit moontlik sou wees om 'n betekenisvolle grafiek te skep uit die data in die reeks **B2:B7**. (1)

**[24]**

#### **TOTAAL AFDELING C: GROOTTOTAAL: 50 150**